<<Arc View GIS

<<Arc View GIS

- 13 ISBN 9787505379350
- 10 ISBN 7505379356

出版时间:2002-8

页数:396

字数:445

extended by PDF and the PDF

http://www.tushu007.com

, tushu007.com

## , tushu007.com <<Arc View GIS

ArcView <br>ArcView GIS

ArcView GIS

 $\begin{minipage}{0.5\textwidth} \begin{tabular}{c} \bf{ArCView GIS}\\ \bf{VPF} \end{tabular} \end{minipage} \begin{minipage}{0.5\textwidth} \begin{tabular}{c} \bf{ArCView GIS}\\ \bf{ArCView GIS} \end{tabular} \end{minipage} \end{minipage} \begin{minipage}{0.5\textwidth} \begin{tabular}{c} \bf{ArCView GIS}\\ \bf{ArCView GIS} \end{tabular} \end{minipage} \end{minipage} \begin{minipage}{0.5\textwidth} \begin{tabular}{c} \bf{ArCView GIS}\\ \bf{ArCView GIS} \end{tabular} \end{minip$ 和VPF主题,编辑Shapefile,空间分析,优化工程设计和定制ArcView等。  $\bm{\wedge}$ rcView GIS  $\bm{\wedge}$ ncView GIS

 $GIS$ 

 $GIS$ 

## $,$  tushu007.com

## <<Arc View GIS

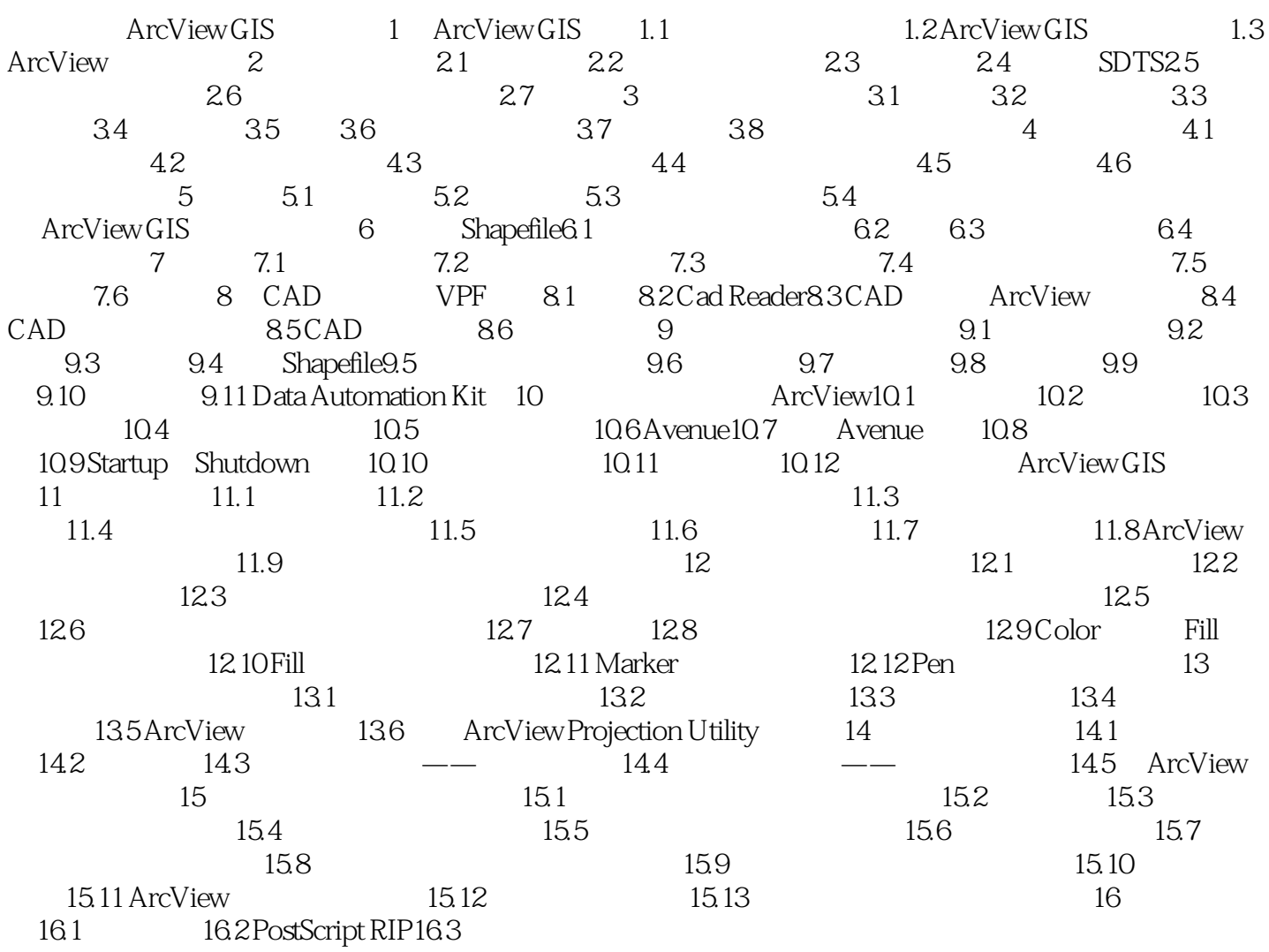

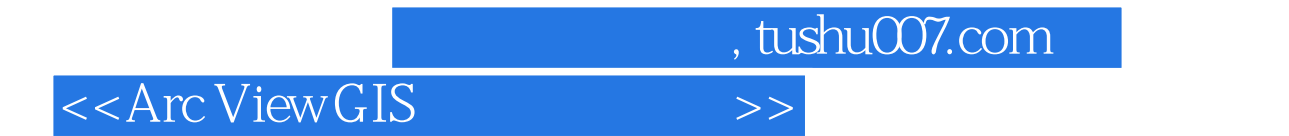

本站所提供下载的PDF图书仅提供预览和简介,请支持正版图书。

更多资源请访问:http://www.tushu007.com